## AMUNDSON\_RESPONSE\_TO\_ARSENITE

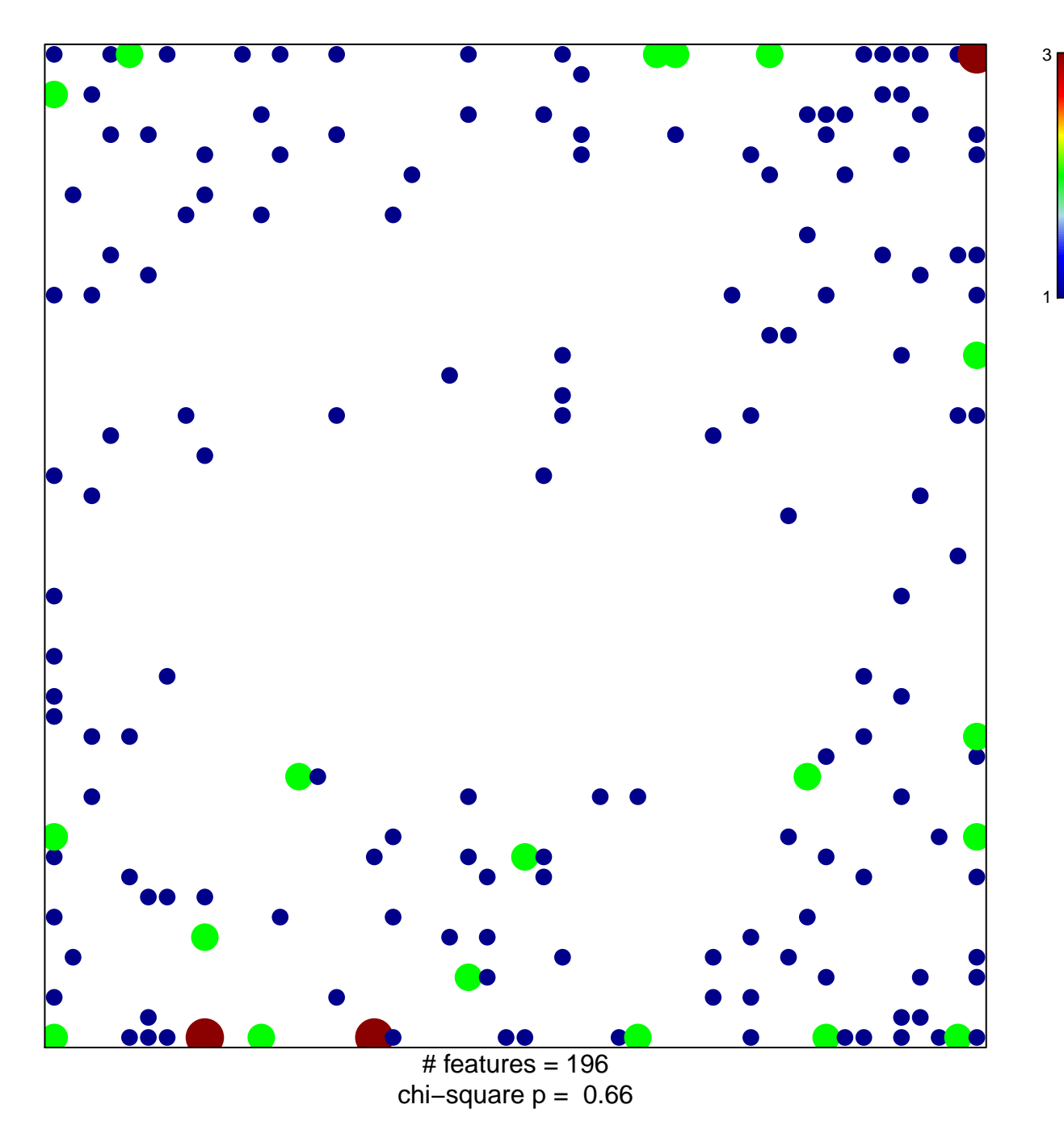

## **AMUNDSON\_RESPONSE\_TO\_ARSENITE**

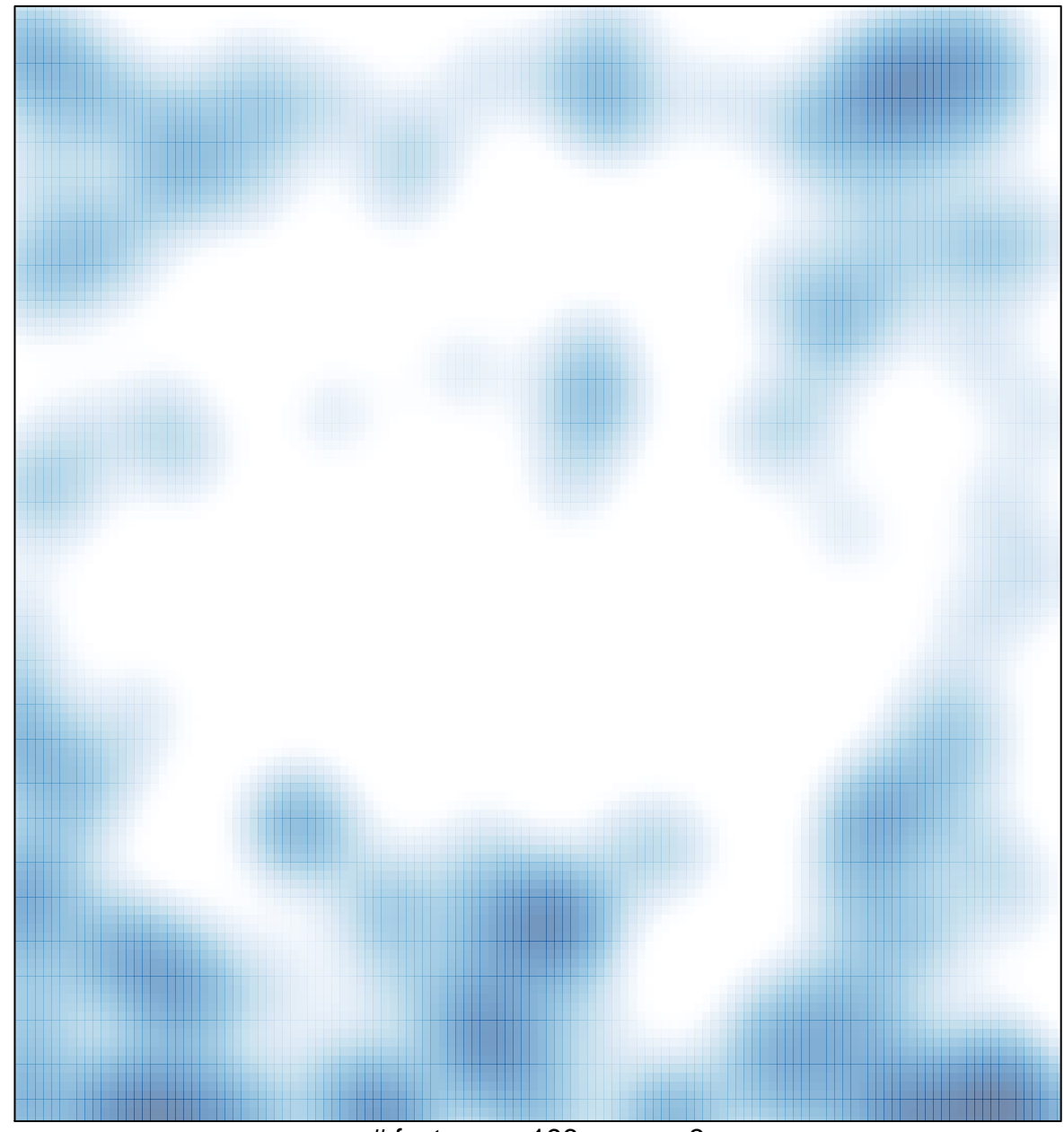

# features =  $196$ , max =  $3$